Opis funkcji wyświetlacza i przycisków sterujących przekaźnika czasowego H3Y-4

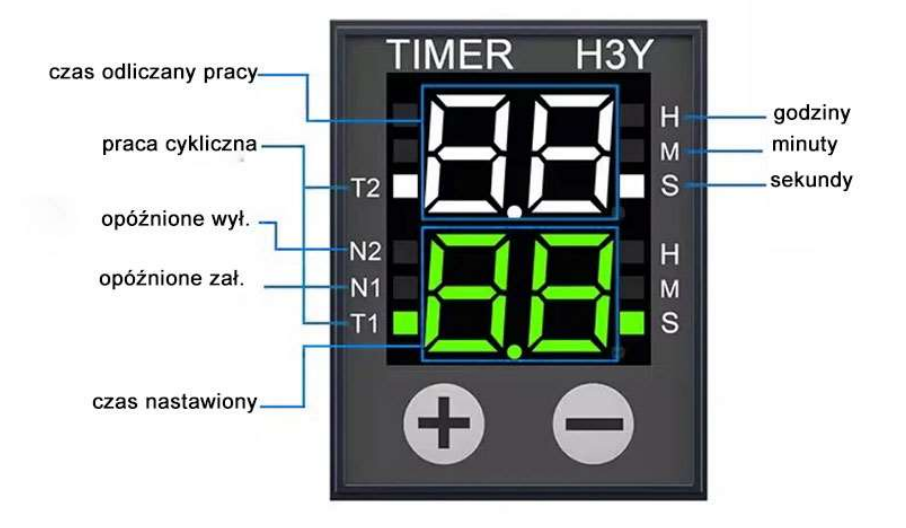

Przekaźnik realizuje tryby pracy

- opóźnione załączenie symbol N1,
- opóźnione wyłączenie symbol N2
- praca naprzemienna, czas pracy i przerwy symbol T1/T2.

## I. Wybór trybów ( N1, N1, T1/T2)

- (1) jednocześnie naciśnij i przytrzymaj przyciski plus i minus, aż zacznie migać zielona symbol z lewej strony (T1, N1, N2)
- (2) naciśnij przycisk minus, aby ustawić odpowiedni tryb w razie potrzeby

### II. Funkcja z opóźnieniem czasowym opóźnienia zasilania N1

- N1 ustawienie parametru (N2 ustawienie jest takie samo)
- (1) naciśnij i przytrzymaj klawisz plus, aż zacznie migać zielona lampka z prawej strony
- Naciśnij klawisz plus ponownie, aby wybrać jednostkę czasu (xx lub xx razy sekundy, minuty, godziny)
- Dostosuj do swoich potrzeb
- Po ustawieniu, bez operacji przez 7 sekund, ustawienie zostanie zapisane automatycznie.
- (2) trzeba ustawić czas
- Naciśnij klawisz plus lub minus bezpośrednio, aby dostosować do własnych potrzeb
- Możesz dostosować czas bezpośrednio podczas użytkowania

### III. T1 czas włączania zasilania/T2 czas wyłączenia

- Funkcja z opóźnieniem czasowym cyklu T1/T2- praca naprzemienna
- (Ustawienie parametrów T1/T2)
- Naciśnij klawisz plus lub minus, aby ustawić bezpośrednio czas T1 w dolnym rzędzie
- Długie naciśnięcie klawisza minus przez 3 sekundy- ustaw czas T2 w górnym rzędzie
- Po ustawieniu, bez operacji przez 7 sekund, nastawy zostaną zapisane automatycznie.

#### Ustawienie mnożnika czasu ( sekundy, minuty, godziny)

- Naciśnij i przytrzymaj klawisz plus przez 3 sekundy i ponownie naciśnij klawisz plus.
- Ustaw dolną jednostkę czasu T1
- Naciśnij klawisz minus, aby ustawić górną jednostkę czasu T2.
- Dostosuj w razie potrzeby do własnych celów

# Wybór jednostek czasowych przekaźnik

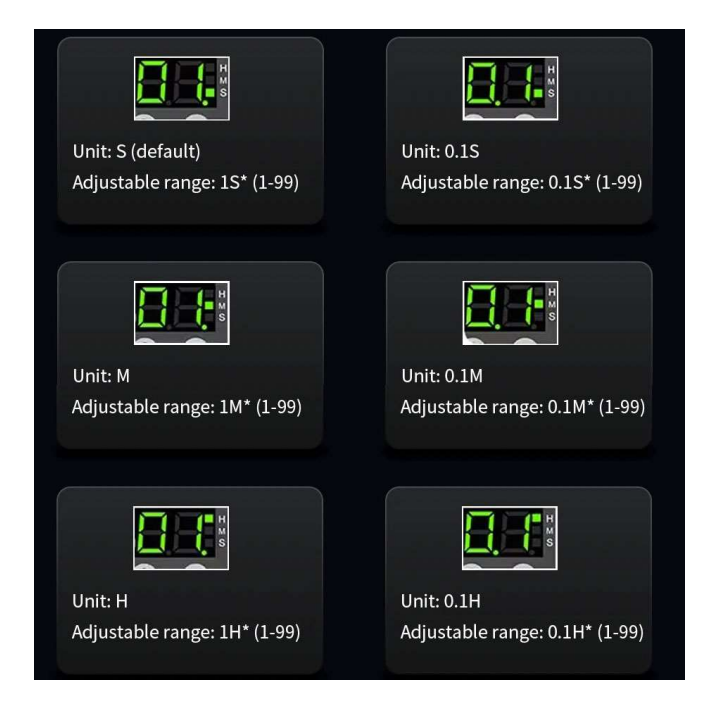

Prawidłowe wybranie jednostek czasowych ( sekundy, minuty, godziny), możliwe jest za pomocą klawisza plus (+) naciskając tak długo aż zacznie migać LED z prawej strony wyświetlacza - kropka. Następnie naciskając ponownie plus wybieraj odpowiednie jednostki czasu.